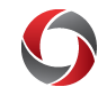

## Financial Statistics Workcenter

## *Quick Start to the Financial Statistics Workcenter*

The UGA Financial Statistics Workcenter houses statistical queries for tracking financial transactions in the UGA Financial Management System. The table below contains more information on the queries available in the Workcenter, including the name and description title of the query, plus a detailed explanation of data generated.

Navigate to the UGA Financial Statistics Workcenter from UGA Financials by clicking: **Classic Home Tile > Main Menu > UGA > UGA Fin Stats Workcenter.**

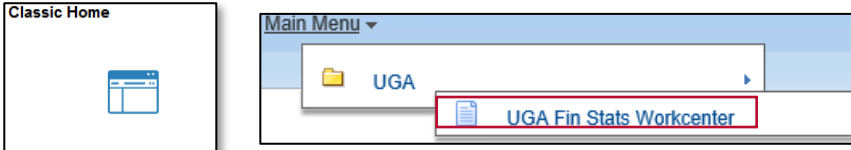

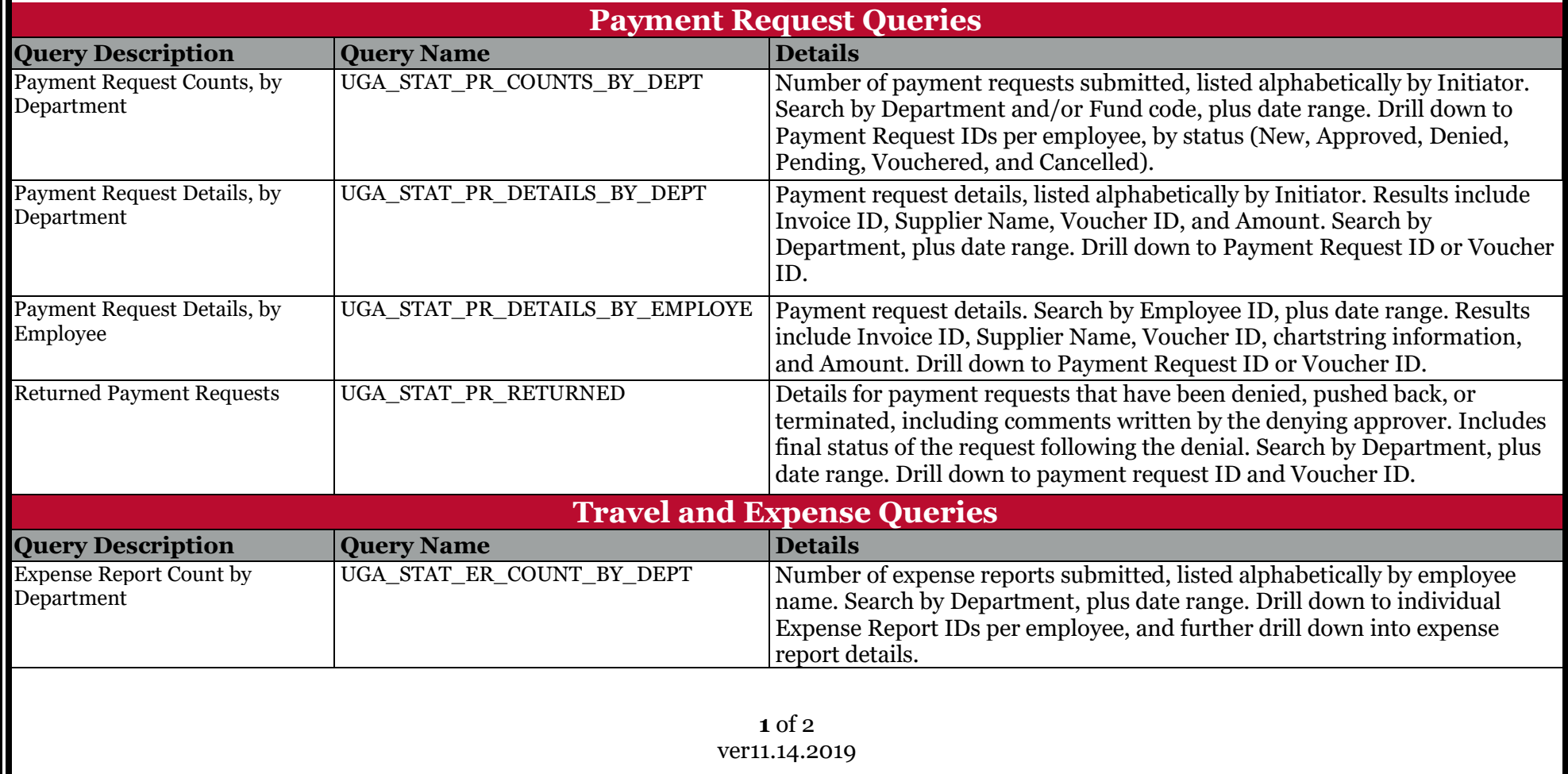

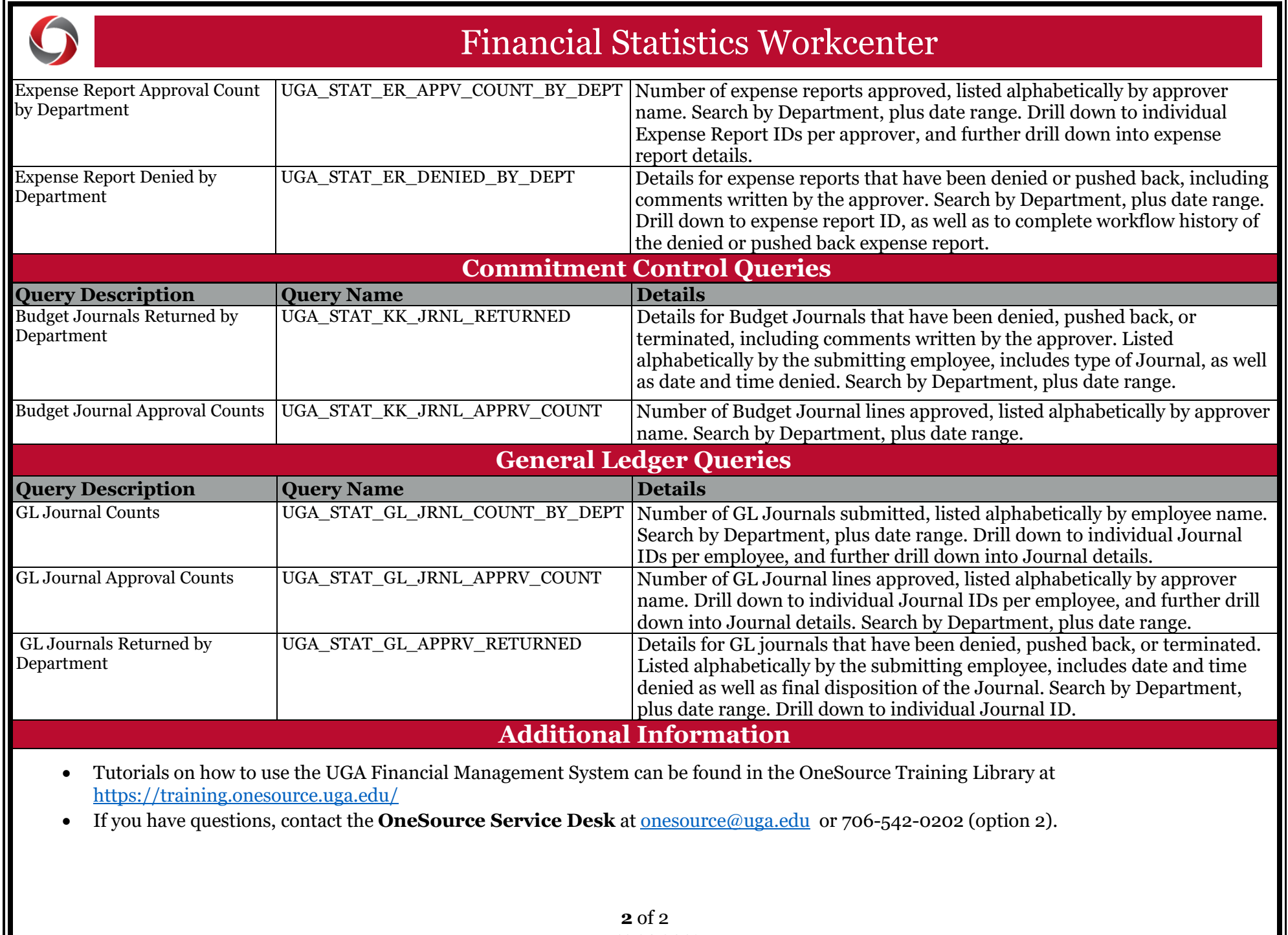

ver11.14.2019